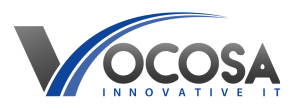

[Knowledgebase](https://vocosa.deskpro.com/kb) > [Internet & Connectivity](https://vocosa.deskpro.com/kb/internet-connectivity) > [Slow internet connection](https://vocosa.deskpro.com/kb/articles/slow-internet-connection)

Slow internet connection Rhys Lyford - 2024-04-04 - [Internet & Connectivity](https://vocosa.deskpro.com/kb/internet-connectivity) Experiencing slow internet connection

## **Things to try:**

**Check the Speed:** Use an online speed test tool to measure the actual speed of the internet connection. This will provide you with a baseline to compare against the expected speed.

We recommend a minimum of 50mbps for everyday tasks.

Visit [Internet Speed Test](https://fast.com)

**Check Wi-Fi Signal Strength:** If the user is using Wi-Fi, ensure that the device is within a reasonable range of an access point.

**Check for Background Downloads or Uploads:** Verify if any background processes or applications on the user's device are consuming excessive bandwidth. active downloads, cloud backups, and software updates are common culprits.

**Restart Device :** Restarting the device can help close down any hidden tasks running in the background and restore a new connection to the network.

**Contact IT Support:** If none of the above steps resolve the issue, contact your IT support team for further assistance. They may need to perform additional troubleshooting or repairs to resolve the problem.